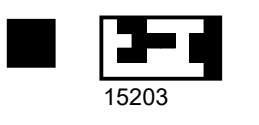

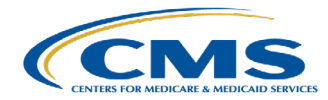

## Novitasphere

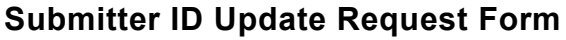

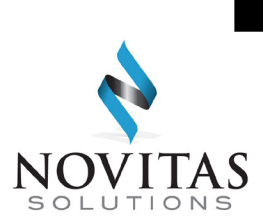

Please complete this form and return it to Novitas Solutions to update the information we have on file for your Novitasphere portal submitter ID. Please note, once these changes have been completed, you **MUST** update your Identity Management (IDM) system enrollment the following business day to avoid impacts to your Organization's Novitasphere access. An email will be sent to confirm we have completed your request.

**All fields marked with an \* are required. Please print or type clearly.**

## **General Information R01-22**

\*State: Select one from dropdown

\*Line of business: Select one from dropdown

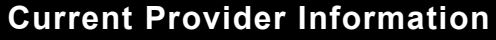

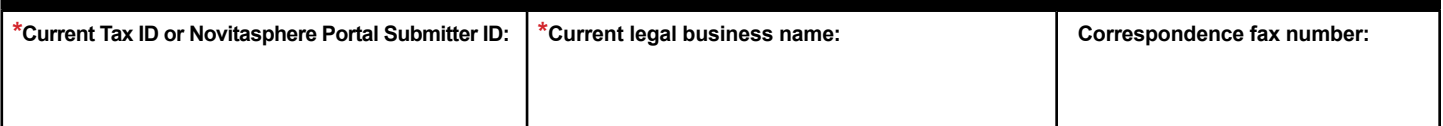

**All Novitasphere Portal Submitter IDs with the same Tax ID will be updated.**

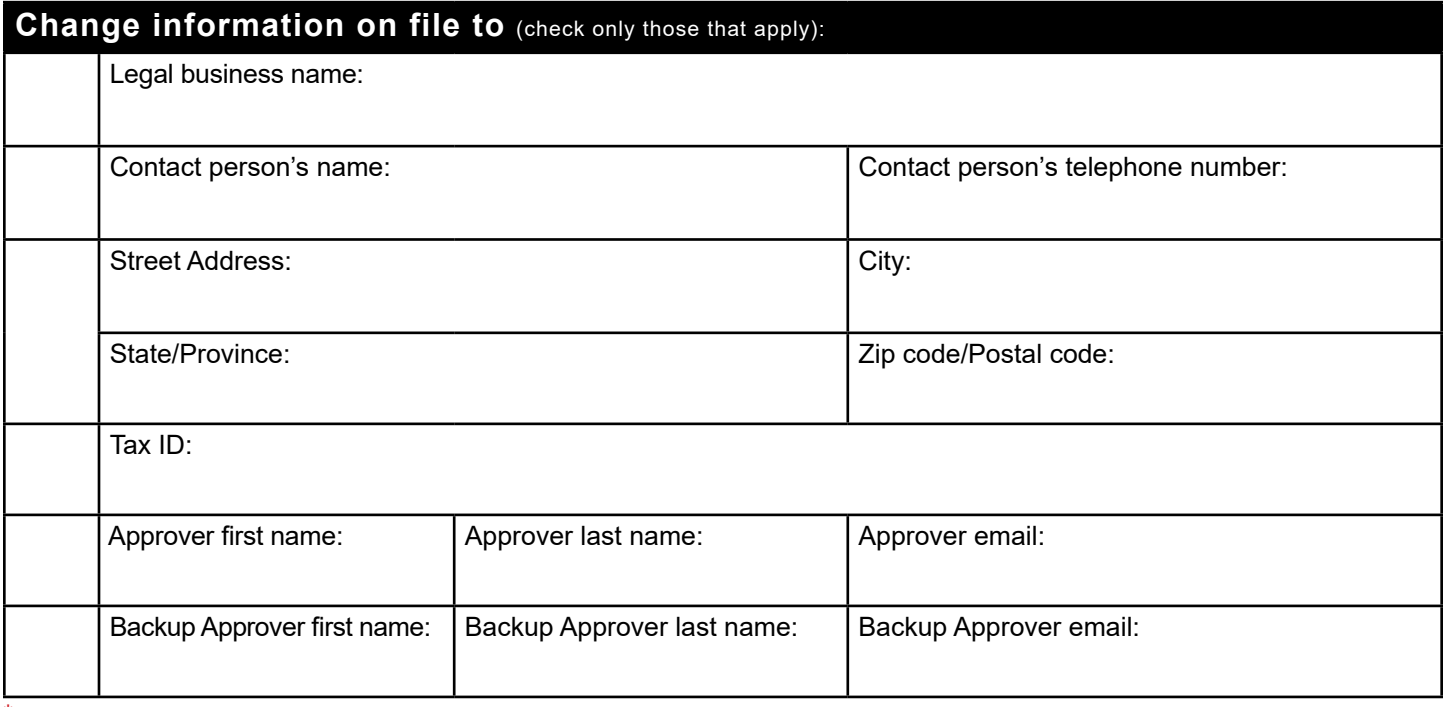

\*The Authorized Official signing this form should be an AUTHORIZED OR DELEGATED OFFICIAL that was listed on the Medicare Enrollment Application (CMS-855).

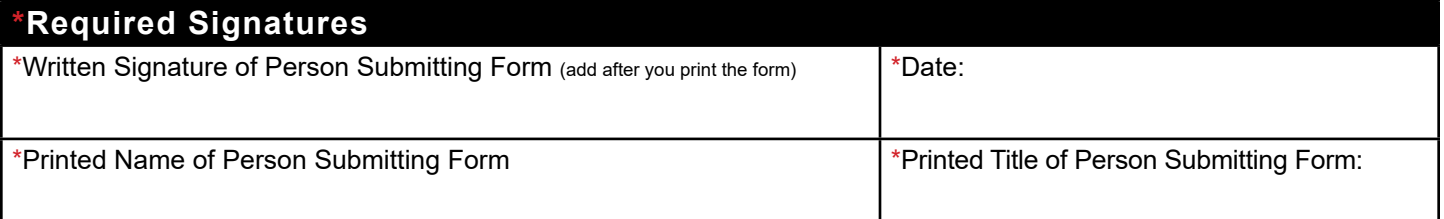

**Complete form, print, sign, date, and fax (recommended), OR mail all pages to:** JL: Novitas Solutions, Inc. - EDI - PO Box 3011, Mechanicsburg, PA 17055-1801

JH: Novitas Solutions, Inc. - EDI - PO Box 3093, Mechanicsburg, PA 17055-1811

**OR Fax: 1 (877) 439-5479**

**Please do not send duplicate forms.**

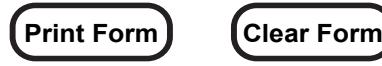

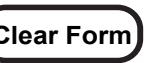

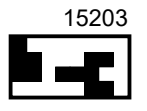